### INF3190 – Application Layer DNS, Web, Mail

Carsten Griwodz Email: griff@ifi.uio.no

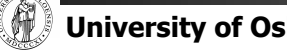

### Application layer in the TCP/IP stack

Introduction

### What is it?

#### Internet view

§ everything above the socket interface is application layer function

=> all functions of OSI layers 5 and 6 are Internet application layer

We still need (many of) those OSI functions

- long-term session maintenance, reconnections, session migration
- § protocol translation
- § today's Internet world has protocols for this (official standards (de jure) and de facto)
	- − SMTP + (POP3 or IMAP)
	- − HTTP, SHTTP, QUIC
	- − (RTSP or SIP) + RTP/RTCP
	- − MPEG DASH, Apple HLS, Microsoft Smooth Streaming
	- − DCE / CORBA

### Client-Server

- **Traditional communication model, easily comprehensible abstraction** 
	- − Clients request service (initiate connection)
	- − Servers provide service (answer requests)
- § Examples: Web Client/Server, Mail Client/Server, FTP Client/Server

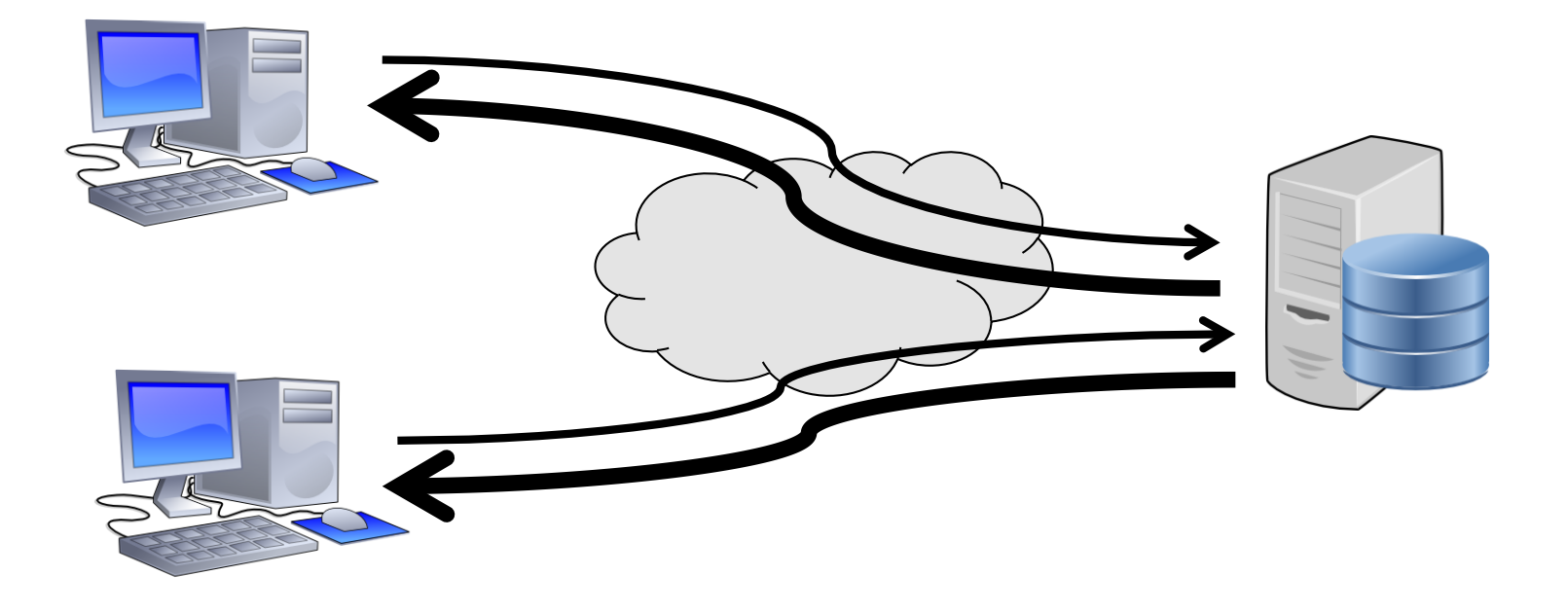

### Peer-to-Peer

Recognized application-layer paradigm since 2000s

First clearly visible application: Napster

- file sharing (mostly for music)
- § ruled illegal
- followed by others: Gnutella, Kazaa, BitTorrent, Freenet
- later picked up by research: CAN, Chord, Tapestry, Kademlia, Pastry
- § idea: avoid control and/or censorship

Famous services

- § video streaming: PPTV, P2PTV
- § distributed computing: SETI@home

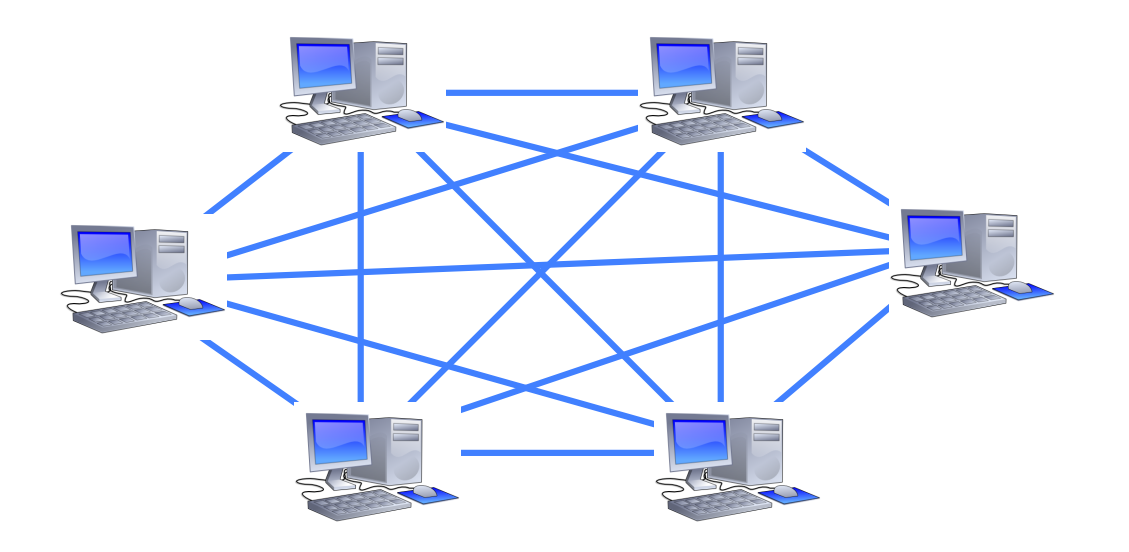

Old tech. that is like P2P but not recognized:

- Telephony
- Usenet news
- IP Routing

Actually, P2P = original Internet model

- all nodes are equal
- all nodes can address each other
- ownership is distributed

#### The presentation problem

- Q: Does perfect memory-to-memory copy solve "the communication problem"?
- A: Not always!

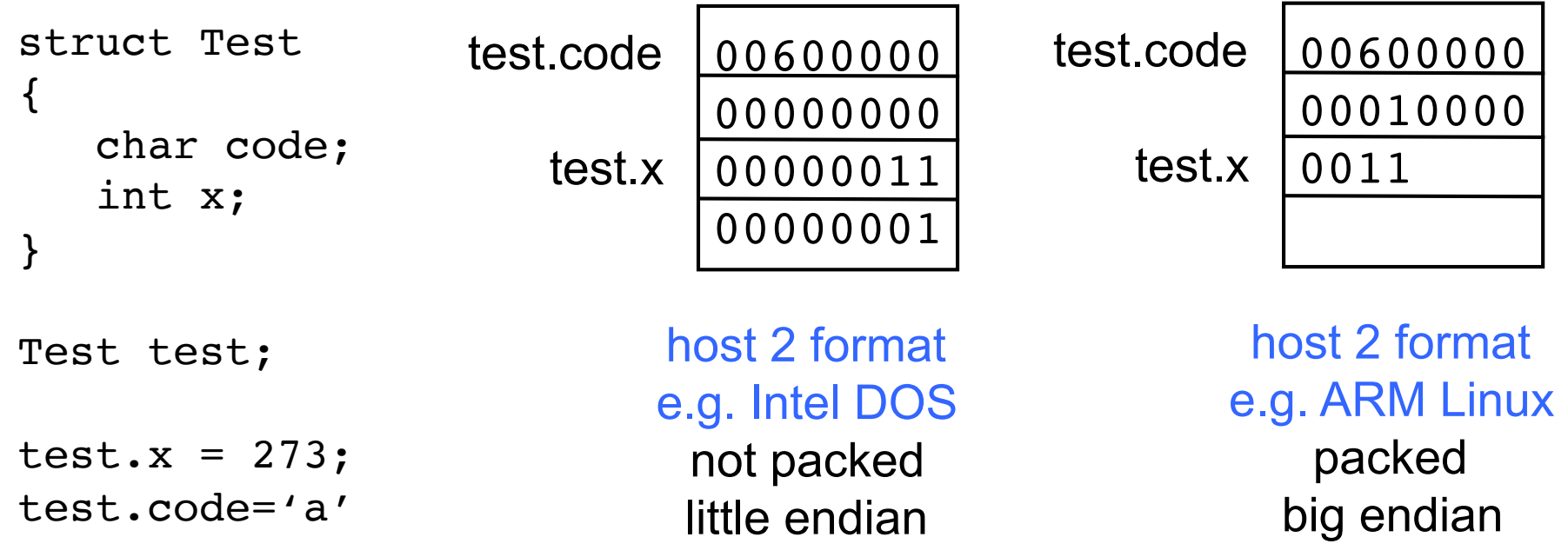

#### Problem: Different data format, storage conventions

#### Solving the presentation problem

- 1. Translate local-host format to host-independent format
- 2. Transmit data in host-independent format
- 3. Translate host-independent format to remote-host format

Old Style

- § cross-platform standardized binary encoding of data structures
	- − OSI host-independent format: "Abstract Syntax Notation One" (ASN.1) defines "Basic Encoding Rules" (BER)
	- − XDR: "external data representation", belonged to NFS (Network File System)

#### Current Style

- § encoding everything as text
	- − XML: "extensible markup language"
	- REST: "representational state transfer"
- compensate for platform differences
- assume single data interpretation
	- space-saving
	- convey data in platform-independent manner
- local styling and interpretation
- readable and debuggable

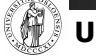

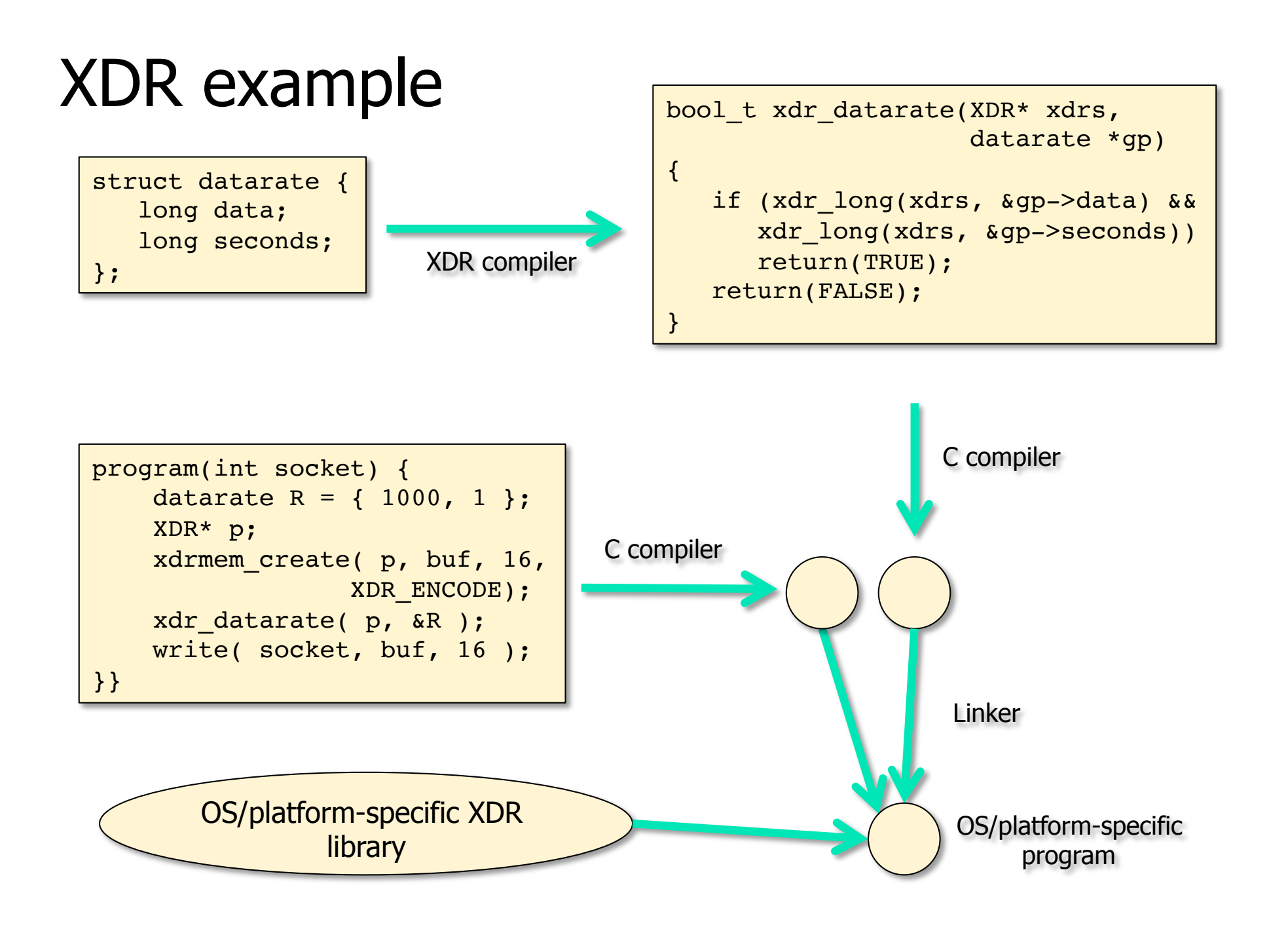

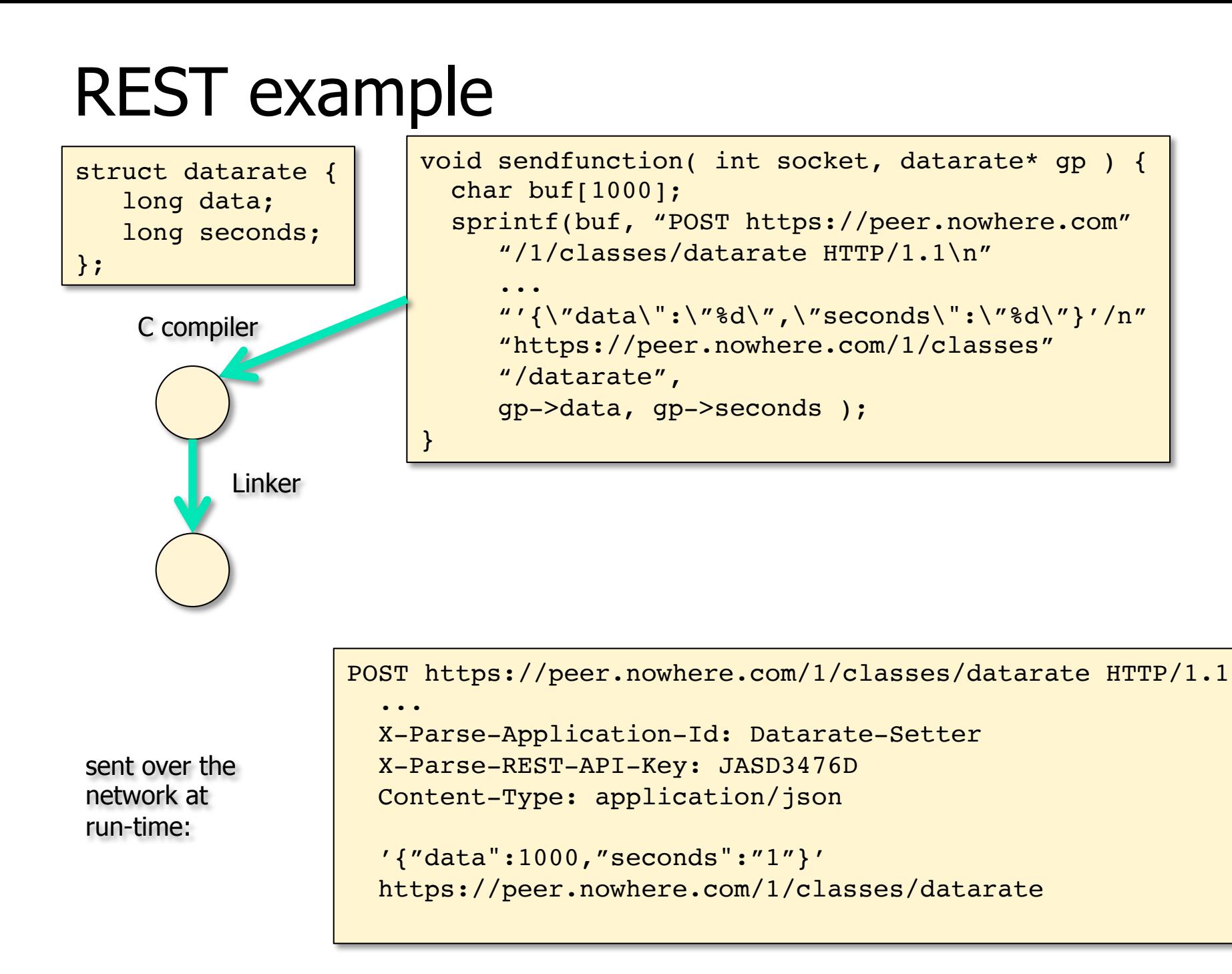

### Application layer in the TCP/IP stack

#### **DNS** Domain Name System

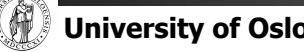

### How to connect to a remote computer?

Connect to <hostname,port>

- § e.g. telnet 127.0.0.1 23 talking to my own machine obviously: used all the time, esp. since DHCP screws up your other addresses
- § or wget http://173.194.39.31:80/ talking to one of Google's machines possible to remember
- § or ssh 9.228.93.3 trying to talk to a desktop that had this address in 1995 impossible to remember unless you've typed it 100 times a day
- If you want short names, write them into /etc/hosts
- § originally globally maintained by SRI, changes re-distributed by email and ftp (no more, ancient history)

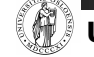

### How to connect to a remote computer?

Use "reasonable" names

- § e.g. ssh login.ifi.uio.no wget www.google.com
- not only easier to remember
- § reflects also organisation structures
- § although the hierarchical structure may not fulfill all purposes
- § somewhat related to physical network structure, at least locally

Domain Name System (DNS)

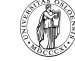

# DNS at a High-Level

Domain Name System

Hierarchical namespace

As opposed to original, flat namespace e.g. .com  $\rightarrow$  google.com  $\rightarrow$  mail.google.com

Distributed database

Simple client/server architecture

- − UDP or TCP port 53
- − servers must use TCP nowadays
- − clients using TCP are mostly rejected
	- reduces server load
	- is a security problem

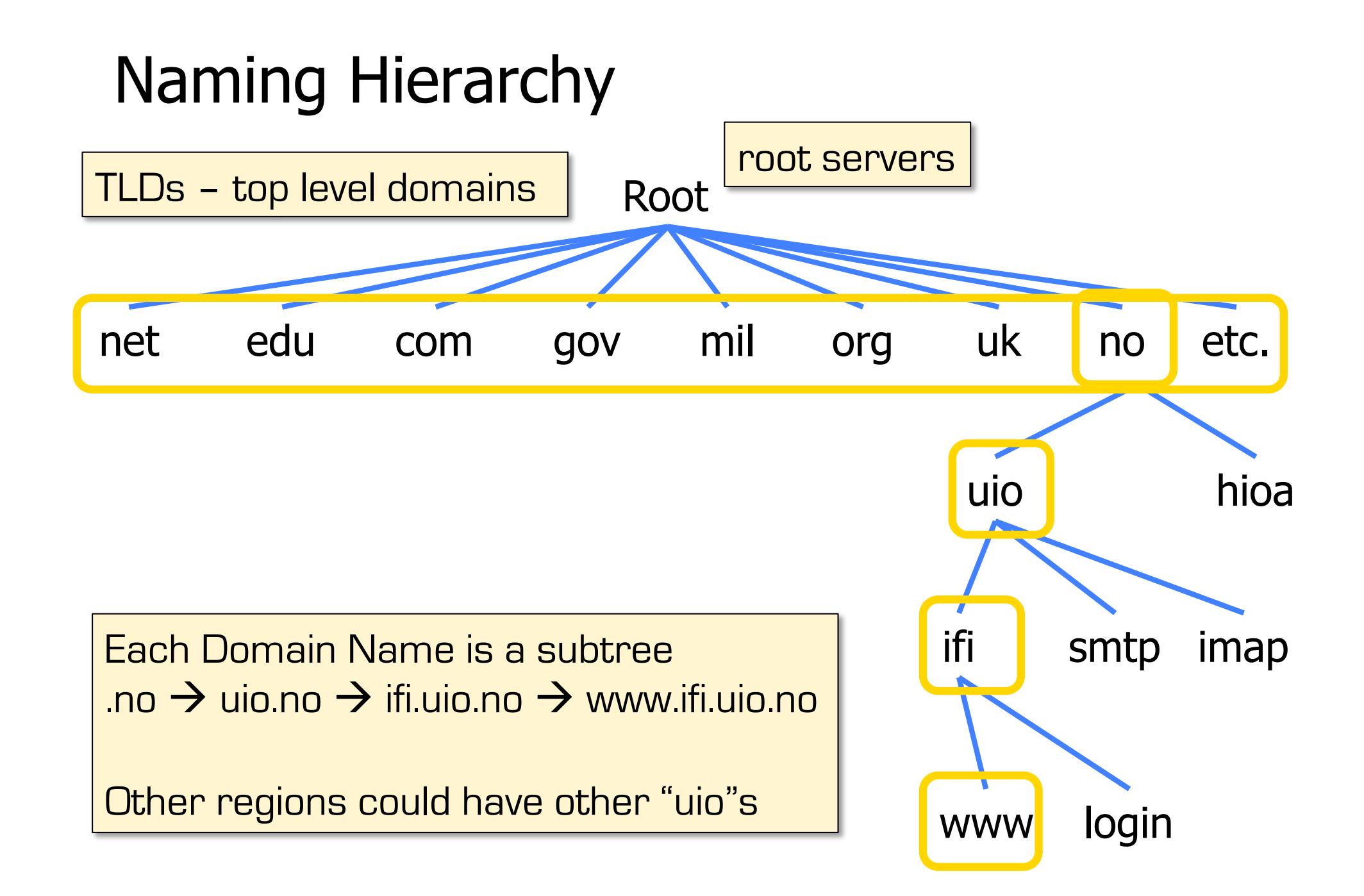

# Hierarchical Administration

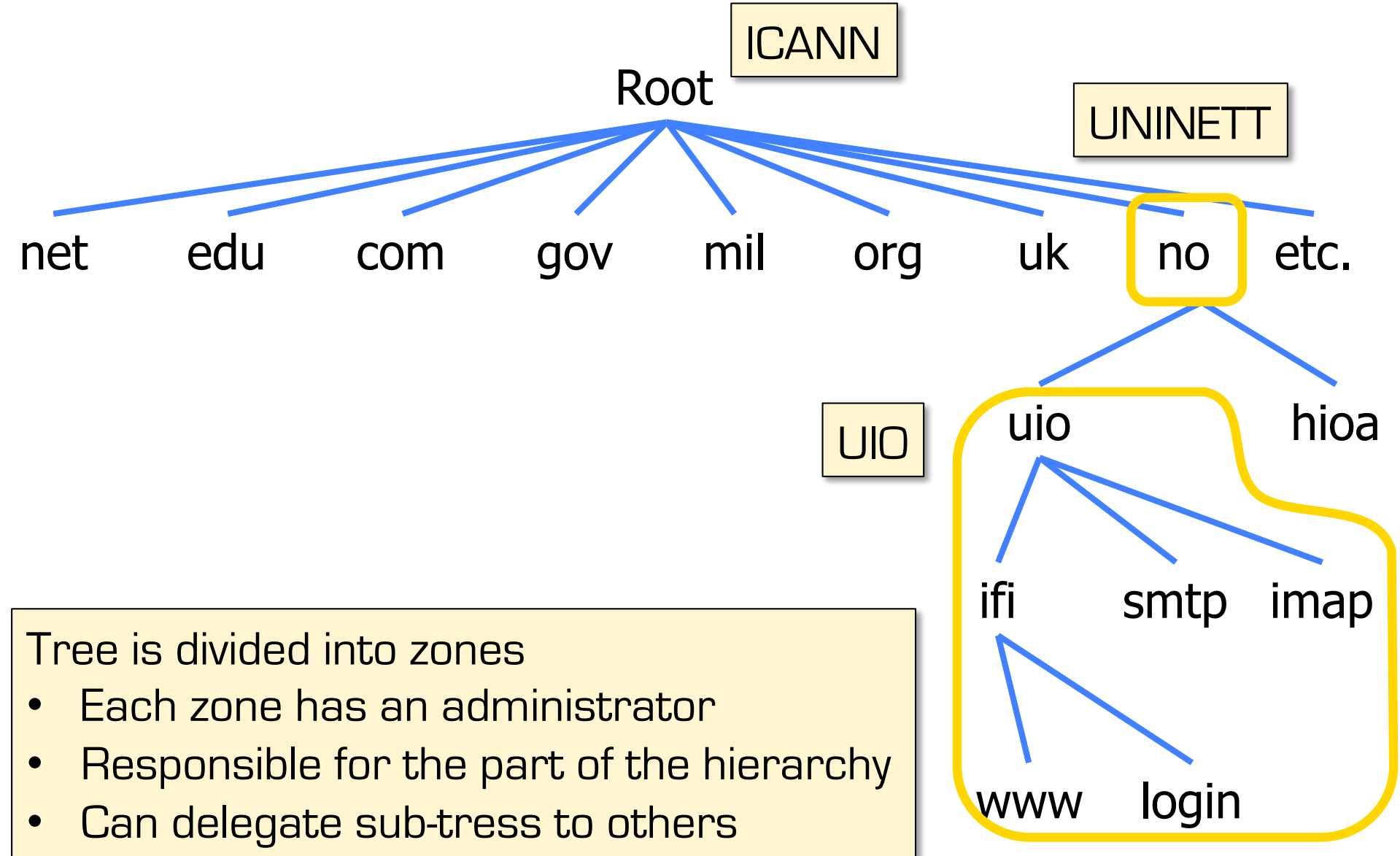

### Server Hierarchy

#### Functions of each DNS server

- Authority over a portion of the hierarchy
	- − No need to store all DNS names
- § Store all the records for hosts/domains in its zone
	- − **Must** be replicated for robustness (at least 2 servers)
- § Know the addresses of the root servers
	- − Resolve queries for unknown names

#### Root servers know about all TLDs

### Root Name Servers

#### Responsible for the Root Zone File

Lists the TLDs and who controls them

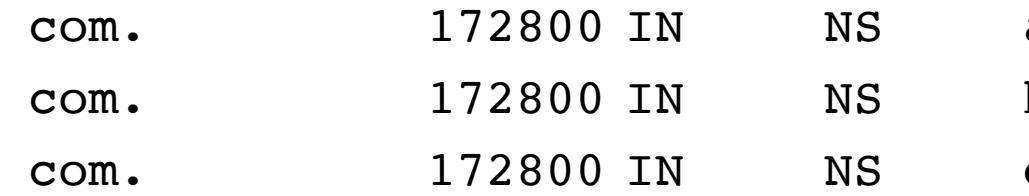

- a.gtld-servers.net.
- b.gtld-servers.net.
- c.gtld-servers.net.

#### Administered by ICANN

- 13 root servers, labeled  $A \rightarrow M$
- § 6 are anycasted, i.e. they are globally replicated

#### Contacted when names cannot be resolved

- In practice, most systems cache this information
- § DDoS attacks designed to reach root
- **infrastructure bugs** (e.g. old Telenor modems converted IPv6 lookup into broken IPv4 lookup)

# ICANN

## Map of the Root Servers

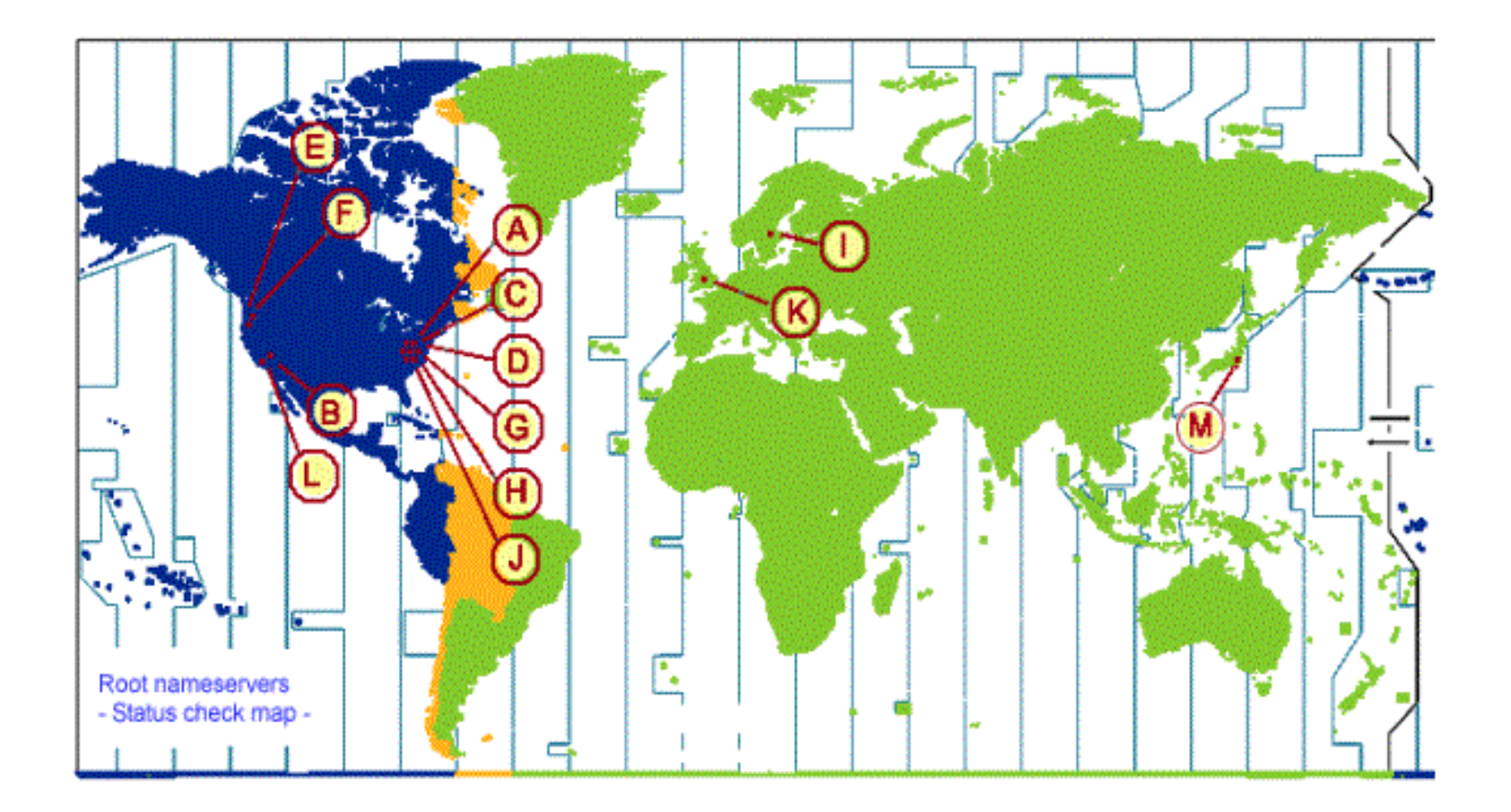

from: http://www.icann.org/en/news/correspondence/roberts-testimony-14feb01-en.htm

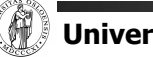

### Map of the Roots

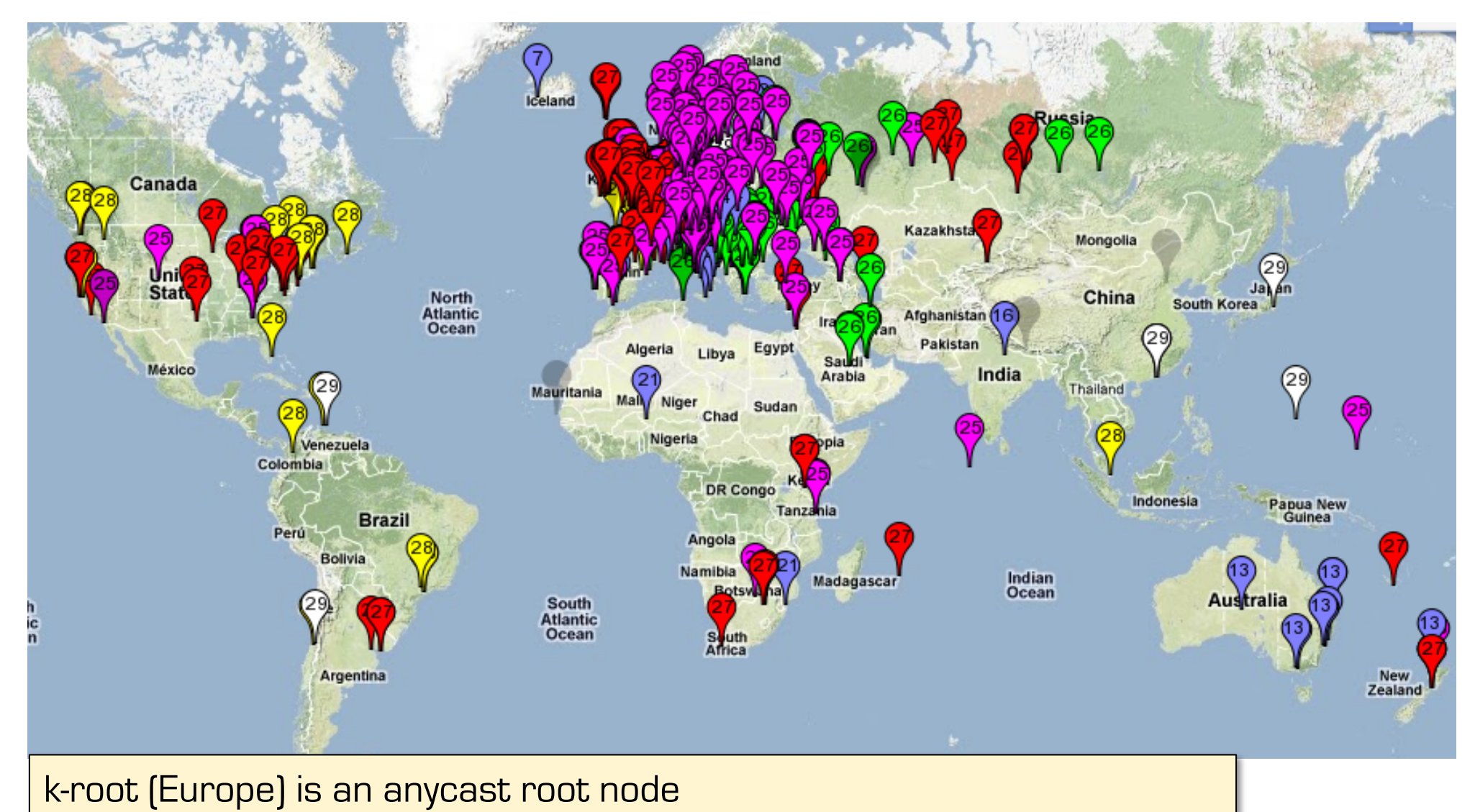

This is RIPE's map of probing which of the 6 k-root copies get accessed

from https://labs.ripe.net/Members/kistel/dns-measurements-with-ripe-atlas-data

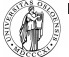

# Recursive DNS Query

#### Classical approach

- Must keep state for every request in a server until answered
- § Allows every node along the path to cache results
- § Concentrates the data flow at the central servers

get www.google.com

§ Keeps a lot of state on central servers

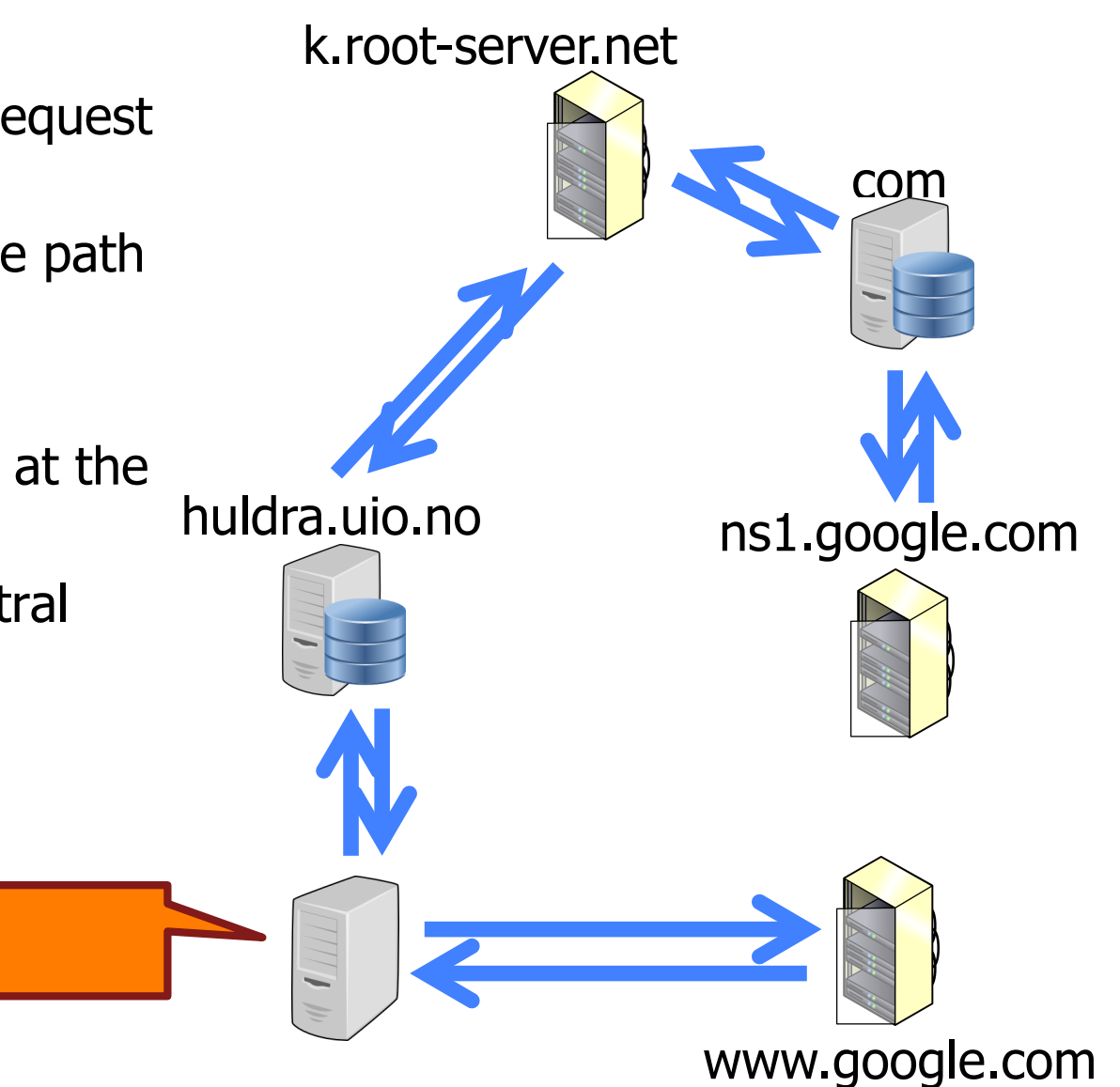

# Iterated DNS Query

#### Newer approach

- Redirects request
- Keep state only at local server (or some servers) until answered
- § Allows few nodes to cache results
- **Halves number of requests at** central servers
- § Avoids state on central servers entirely

get www.google.com

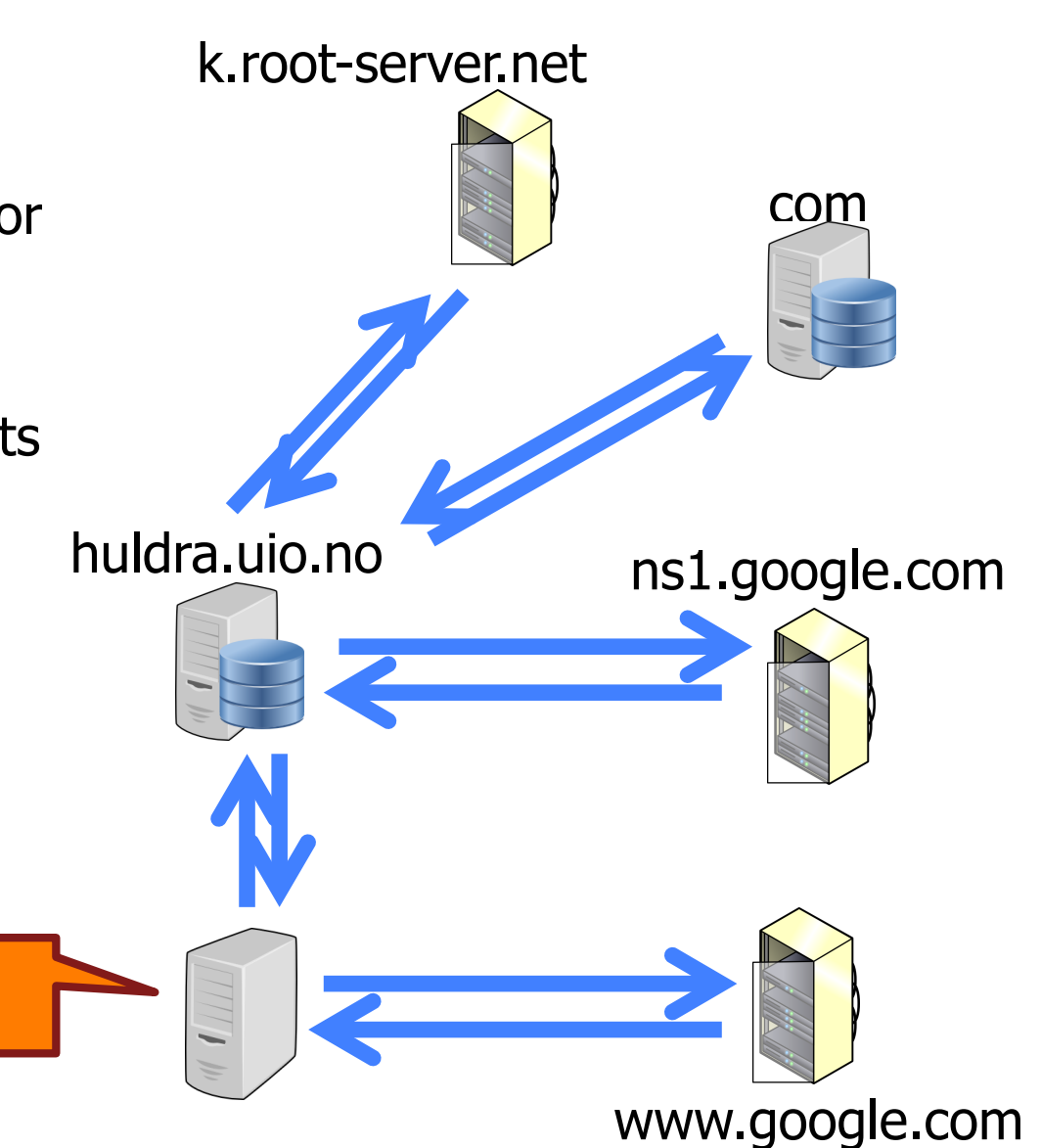

![](_page_20_Picture_8.jpeg)

# Caching vs. Freshness

- Caching reduces DNS resolution latency
- Caching reduces server load
- Caching delays updates

![](_page_21_Figure_4.jpeg)

# Aliasing and Load Balancing

One machine can have many aliases

![](_page_22_Figure_2.jpeg)

One domain can map to multiple machines

![](_page_22_Figure_4.jpeg)

# Content Delivery Networks

![](_page_23_Figure_1.jpeg)

# Content Delivery Networks

 $\overline{D}$ NS allows zoning  $\|$   $\|$  e.g. Netflix (and Google) addresses depend on the origin of your connection geography, ISP, ...

"Small problem" with this technique

- modern to use external **resolvers**
- e.g. **ALL** Chrome DNS lookups seem to originate from 8.8.8.8 (an address owned by Google)

**Consequences** 

- user stays more anonymous
- Netflix and others make wrong decisions

![](_page_24_Picture_9.jpeg)

addresses can also depend on server load minimal 5-minutes allows Netflix

to direct people to other servers every 5 minutes

# DNS Record

![](_page_25_Figure_1.jpeg)

### mDNS

A way of discovering services by announcing them with IP multicast

- § RFC 6762 (2013): multicast DNS
- records announce services (as well as link-local hostnames that are invisible outside the current multicast domain, like mymac.local)
- § records are never authoritative and mDNS can never redirect or recurse

![](_page_26_Figure_5.jpeg)

![](_page_26_Picture_88.jpeg)

![](_page_26_Picture_7.jpeg)

### Application layer in the TCP/IP stack

#### **HTTP** Hypertext Transfer Protocol

![](_page_27_Picture_2.jpeg)

# The Web: the HTTP protocol

#### HTTP: hypertext transfer protocol

- Web's application layer protocol
- § client/server model
	- − client: browser that requests, receives, "displays" Web objects
	- − server: Web server sends objects in response to requests
- § Three major versions
- § HTTP/1.0 (1990)
- § HTTP/1.1 (1999)
- § HTTP/2 (2015)

![](_page_28_Figure_10.jpeg)

# The HTTP protocol

#### HTTP: TCP transport service:

- § client initiates TCP connection (creates socket) to server, port 80
- server accepts TCP connection from client
- § HTTP messages (application-layer protocol messages) exchanged between browser (HTTP client) and Web server (HTTP server)
- § TCP connection closed

#### HTTP is "stateless"

§ server maintains no information about past client requests

#### Protocols that maintain "state" are complex! aside

- ❒ past history (state) must be maintained
- ❒ if server/client crashes, their views of "state" may be inconsistent, must be reconciled

### HTTP example

Suppose user enters URL www.mn.uio.no/ifi/index.html

1a. HTTP client initiates TCP connection to HTTP server (process) at www.mn.uio.no. Port 80 is default for HTTP server.

2. HTTP client sends HTTP *request message* (containing URL) into TCP connection socket

1b. HTTP server at host www.mn.uio.no waiting for TCP connection at port 80. "accepts" connection, notifying client

3. HTTP server receives request message, forms *response message* containing requested object (ifi/index.html), sends message into socket

time (now let's say index.html contains text, references to 10 JPEG images)

### HTTP example (cont.)

5. HTTP client receives response message containing HTML file, displays HTML. Parsing HTML file, finds 10 referenced JPEG objects

![](_page_31_Figure_2.jpeg)

#### Non-persistent, persistent connections

#### Non-persistent

- § HTTP/1.0: server parses request, responds, closes TCP connection
- § 2 RTTs to fetch object
	- − TCP connection
	- − object request/transfer
- each transfer suffers from TCP's initially slow sending rate
- many browsers open multiple parallel connections

#### **Persistent**

- § default for HTTP/1.1
- § on same TCP connection: server, parses request, responds, parses new request,..
- client sends requests for all referenced objects as soon as it receives base HTML
- fewer RTTs, less slow start

#### Persistent with pipelining

- request multiple objects in one go (even fewer RTTs)
- answers arrive one after each other in order of requests

### HTTP/1.x message format: request

- § two types of HTTP messages: *request*, *response*
- § HTTP request message:
	- − ASCII (human-readable format)

![](_page_33_Figure_4.jpeg)

### HTTP/1.x message format: response

![](_page_34_Figure_1.jpeg)

# HTTP/1.x response status code examples

#### **200 OK**

− request succeeded, requested object later in this message

#### **301 Moved Permanently**

− requested object moved, new location specified later in this message (Location:)

#### **400 Bad Request**

− request message not understood by server

#### **404 Not Found**

− requested document not found on this server

#### **505 HTTP Version Not Supported**

### Trying out HTTP/1.x (client side) for yourself

1. Telnet to your favorite Web server:

![](_page_36_Picture_80.jpeg)

4. Hit carriage return twice and see the result

### Cookies: keeping "state"

- server-generated #, serverremembered #, later used for:
	- − authentication
	- − remembering user preferences, previous choices
- § server sends "cookie" to client in response msg **Set-cookie: 1678453**
- § client presents cookie in later requests **cookie: 1678453**

client server usual http request msg usual http response + **Set-cookie: #**  usual http request msg **cookie: #**  usual http response msg usual http request msg **cookie: #**  usual http response msg cookiespectific action cookiespectific action

### Conditional GET: client-side caching

- **Goal: don't send object if** client has up-to-date cached version
- § client: specify date of cached copy in http request **If-modified-since: <date>**
- § server: response contains no object if cached copy is up-todate:

**HTTP/1.0 304 Not Modified**

![](_page_38_Figure_5.jpeg)

# Web Caches (proxy server)

Goal: satisfy client request without involving origin server

- § user sets browser: Web accesses via web cache
- § client sends all HTTP requests to web cache
	- − object in web cache: web cache returns object
	- − else web cache requests object from origin server, then returns object to client

![](_page_39_Figure_6.jpeg)

Assumption: cache is closer to client (e.g. same network) => faster, less "long-distance" traffic

origin

# Changes in HTTP/2

#### textual protocol

can be written manually can be read when intercepted easy to add (and ignore) proprietary extensions very talkative

#### binary protocol

saves space less data to write and parse exactly specified hard to extend

uncompressed header required in 1.0 avoidance eases transition to 1.1

compressed header adds a lookup table may save space info like: cookies, referer, stream dependencies, weighting, priorities, client identification, ...

# Changes in HTTP/2

ordered and blocking speed-up by using several parallel TCP connections (1.x) speed-up by using pipelining (1.1)

#### multiplexed

send all requests at once server chooses order (e.g. send advertising inlays first) and can mix messages

![](_page_41_Figure_4.jpeg)

![](_page_41_Figure_5.jpeg)

app-layer flow control per subflow

![](_page_42_Figure_0.jpeg)

### Application layer in the TCP/IP stack

### SMTP and MIME Simple mail transfer protocol Multipurpose Internet mail extensions

![](_page_43_Picture_2.jpeg)

# Electronic Mail

- Major components
	- − "mail clients"

Message User Agents (MUAs)

− "mail servers"

Message Submission / Transfer / Delivery Agents (MSA, MTA, MDA)

• often realized as one component called Message Handling Service (MHS)

#### § MUA

- − a.k.a. "mail reader"
- − composing, editing, reading mail messages
- − outgoing, incoming messages stored on server

# Electronic Mail: mail servers

#### Mail Servers

- § *mailbox* contains incoming messages (yet to be read) for user
- § *message queue* of outgoing (to be sent) mail messages

#### Simple Mail Transfer Protocol (SMTP)

- between mail servers to send email messages
- § client: sending mail server
- server: receiving mail server

![](_page_45_Figure_8.jpeg)

## Electronic Mail: SMTP

- § uses TCP to reliably transfer email message from client to server, port 25
- § direct transfer: sending server to receiving server
- three phases of transfer
	- − handshaking (greeting)
	- − transfer of messages
	- − closure
- command/response interaction
	- − commands: ASCII text
	- − response: status code and phrase
- messages must be in 7-bit ASCII

### Sample SMTP interaction

- **S: 220 hamburger.edu**
- **C: HELO crepes.fr**
- **S: 250 Hello crepes.fr, pleased to meet you**
- **C: MAIL FROM: <alice@crepes.fr>**
- **S: 250 alice@crepes.fr... Sender ok**
- **C: RCPT TO: <bob@hamburger.edu>**
- **S: 250 bob@hamburger.edu ... Recipient ok**
- **C: DATA**
- **S: 354 Enter mail, end with "." on a line by itself**
- **C: Do you like ketchup?**
- **C: How about pickles?**
- **C: .**
- **S: 250 Message accepted for delivery**
- **C: QUIT**
- **S: 221 hamburger.edu closing connection**

### Handmade SMTP

#### **telnet servername 25**

see 220 reply from server enter HELO, MAIL FROM, RCPT TO, DATA, QUIT commands above lets you send email without using email client (reader)

![](_page_48_Picture_3.jpeg)

# SMTP: final words

SMTP uses persistent connections

SMTP requires message (header & body) to be in 7-bit ASCII

Certain character strings not permitted in msg (e.g., CRLF.CRLF). Thus msg has to be encoded (usually into either base-64 or quoted printable)

SMTP server uses CRLF.CRLF to determine end of message (no length header)

#### Comparison with HTTP/1.x:

- § HTTP: pull
- § STMP: push
	- − until final server!
	- − until recently: reading mails on final server itself using NFS
- § both have ASCII command/ response interaction, status codes
- § HTTP
	- − each object encapsulated in its own response msg
- SMTP
	- − originally the same
	- − now: multiple objects sent in multipart msg

# Mail message format

![](_page_50_Figure_1.jpeg)

### Message format: multimedia extensions

MIME: multipurpose Internet mail extension

additional lines in msg header declare MIME content type

![](_page_51_Figure_3.jpeg)

Content-type: text/ascii

but 7-bit ASCII text is still the default

### MIME types

#### **Content-Type: type/subtype; parameters**

#### **Text**

§ example subtypes: **plain, html** 

#### Image

§ example subtypes: **jpeg, gif**

#### Audio

§ example subtypes: **basic** (8-bit mu-law encoded), **32kadpcm** (32 kbps coding)

#### Video

§ example subtypes: **mpeg, quicktime**

#### Application

- § other data that must be processed by reader before "viewable"
- § example subtypes: **msword, octet-stream**

![](_page_52_Picture_13.jpeg)

### Multipart Type

**From: alice@crepes.fr To: bob@hamburger.edu Subject: Picture of yummy crepe. MIME-Version: 1.0 Content-Type: multipart/mixed; boundary=98766789** 

**--98766789 Content-Transfer-Encoding: quoted-printable Content-Type: text/plain** 

**Dear Bob, Please find a picture of a crepe. --98766789 Content-Transfer-Encoding: base64 Content-Type: image/jpeg** 

**base64 encoded data ..... ......................... ......base64 encoded data --98766789--** 

![](_page_53_Picture_5.jpeg)

### Mail access protocols

![](_page_54_Figure_1.jpeg)

- SMTP: delivery/storage to receiver's server
- Mail access protocol: retrieval from server
	- − POP: Post Office Protocol
		- authorization (agent <==> server) and download
	- − IMAP: Internet Mail Access Protocol (*Interim*è*Interactive*è*Internet*)
		- more features (more complex)
		- manipulation of stored messages on server
	- − HTTP: Hotmail , Yahoo! Mail, etc.

# POP3 protocol

![](_page_55_Picture_153.jpeg)

### IMAP protocol example (from RFC3501)

![](_page_56_Picture_168.jpeg)

### IMAP can do more

#### § IMAP capabilities

- − create, delete, rename mail folders
- − check for new messages, remove messages, set and clear flags
- − parse, search, selective fetch
- − search WITHIN messages
- − STORE and conditional STORE
- − CATENATE (to concatenate)
- § often used for:
	- − TODOs
	- − Notes with or without Mime elements
- but: replace "message" with "file" and you have a quite complete file system

### Summary

- First peek at structure of distributed applications
- **Presentation Layer functions**
- § Domain Name Systems
	- − with note on CDNs
- § HTTP
- § SMTP
	- − and an example for POP3 and IMAP